**AnyReader Полная версия Product Key Full Скачать бесплатно [32|64bit] [April-2022]**

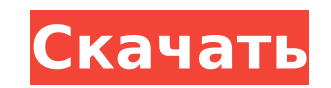

**AnyReader License Key Download**

✓ Качественное восстановление. ✓ Подробные отчеты. ✓ Подробная статистика. ✓ Полностью настраиваемый процесс восстановления. ∕ Подробные отчеты. ∕ Подробная статистика. ∕ Качественное восстановление. ∕ Подробные отчеты. ∕ Подробная статистика. ∕ Полностью настраиваемый процесс восстановления. ∕ Подробные отчеты. ✓ Подробная статистика. НЕ МОЖЕТ ЗАНИМАТЬСЯ ЛЮБОВЬЮ В ПОЧТОВОМ ЯЩИКЕ 2.2.1585 Обзор пользователей Связанные приложения Это приложение представляет собой простой инструмент управления для создания QRкода на ваших устройствах Android. Это поможет вам легко общаться с друзьями и семьей. Вы можете создать группу и отправить ссылку на эту группу. Он поддерживает копирование и вставку. Если вы нажмете кнопку «Вставить URL», URLадрес будет вставлен на ваше устройство. Затем вы можете нажать кнопку «Далее», чтобы сгенерировать QR-код. Вы можете удалить группу, которая вам больше не нужна. Вы можете установить QR… WordPress — это простая в использовании система ведения блогов и управления контентом для вашего веб-сайта или блога. Это бесплатное программное обеспечение с открытым исходным кодом, поддерживаемое WordPress Foundation. Это быстрая, легкая и простая в использовании программа, которая может помочь вам заявить о себе в Интернете. Это просто и интуитивно понятно. Пользователям понравится его дизайн и простота использования, а вам он доставит массу удовольствия и удовольствия… Мощная и бесплатная программа для чтения RSS с неограниченным количеством загрузок каналов. Вы можете читать все свои любимые каналы, а затем делиться контентом в Facebook, Twitter, Pinterest или по электронной почте. Вы можете получать только новости или включать в свою ленту самые популярные блоги. Вы также можете создать собственную ленту с лентами из самых популярных блогов или веб-сайтов. Вы можете сохранять свои любимые веб-сайты в своем Избранном… Разделите страницу на документ, чтобы создать очень большое изображение. Открывайте и сохраняйте во внутреннюю или внешнюю память с уникальным именем. По желанию пишите в меню. Полная камера. Выберите один из файлов, расположенных в приложении. Удалить Сделайте снимок камерой телефона, разделив экран. На экране галереи вы можете выбрать картинку и при необходимости удалить ее… Цифровая фоторамка — это бесплатное и простое приложение для фоторамки. Это небольшое приложение с множеством функций

**AnyReader Crack License Keygen PC/Windows**

-- Чтение данных с любого типа диска -- Скопируйте файлы с поврежденных CD, DVD, Blu-ray или HD DVD. -- Рип аудио компакт-дисков -- Создание ISO-образов выбранных дисков -- Копировать файлы с удаленного ПК при нестабильном сетевом соединении -- Объединить два поврежденных файла в один -- Сохраняем файлы в указанную директорию -- Указать количество попыток чтения поврежденных секторов -- Указать состояние диска до и после копирования файла -- Указать паузу между повторными попытками -- Укажите значение пропуска поврежденных секторов -- Укажите процент восстановления -- Создать HTML-отчетыДипломатические отношения между Соединенными Штатами и Северной Кореей разорвались в четверг после того, как главному дипломату страны в Нью-Йорке запретили выезжать в Вашингтон и обвинили администрацию Трампа в правонарушениях в центре ядерного противостояния. Вице-президент Майк Пенс также решительно намекнул, что администрация может разрушить скрытную ядерную программу Севера, если Пхеньян не начнет демонстрировать готовность отказаться от разработки атомного оружия. «Председатель Ким, мы надеемся, что вы сделаете другой выбор, чем ваш отец и дед до вас, и разрешите кризис на Корейском полуострове раз и навсегда», —

сказал г-н Пенс во время совместной пресс-конференции в Нью-Йорке с г-ном Ким Чен Ыном. Ким в начале символической встречи лидеров двух стран. Вместо этого они провели в присутствии друг друга менее 90 минут в отеле на Парк-авеню в Манхэттене, когда вмешалась пресс-секретарь г-на Пенса, чтобы ответить на вопросы о статусе поездки высокопоставленного дипломата. Ким Ё Чжон, сестра г-на Кима, возглавляла небольшую северокорейскую делегацию, которая прибыла всего через неделю после того, как президент Трамп и Ким Чен Ын подписали в Сингапуре в июне историческое заявление, в котором г-н Ким согласился «работать над полной денуклеаризацией корейской Полуостров." Г-н.Трамп заявил в пятницу, что два лидера провели «чрезвычайные» и «довольно короткие» переговоры, при этом северокорейский лидер хотел построить ракетный двигатель для баллистической ракеты большой дальности. «С точки зрения Пхеньяна, у них не было возможности вести обычный распорядок дня, поэтому они никак не могли отпраздновать», сказал Кристофер Грин, старший сотрудник Национального комитета по Северной Корее, финансируемого правительством. группа, которая поддерживает 1709e42c4c

 $*$  Копирует данные с поцарапанных компакт-дисков или DVD-дисков  $*$  Пропускает поврежденные сектора на CD и DVD \* Резервное копирование данных в облако \* Оптимизирует структуру диска и наименование \* Открывает любой музыкальный файл \* Генерирует HTML-отчеты \* Поддерживает копирование компакт-дисков \* Поддерживает все операции без помощи компьютера Скачайте AnyReader здесь: Aiseesoft DVD to MP4 Converter - лучший конвертер MP4, который может помочь вам конвертировать DVD в файлы MP4, он может напрямую конвертировать DVD в MP4, DVD в MP4 H.265/H.264, DVD в MP4 AAC/MP3/WAV, DVD в MP3, DVD в MP4 AAC/MP3/WAV. Aiseesoft DVD to MP4 Converter прост в использовании, вы можете просто выбрать профиль, который хотите преобразовать, добавить выходной каталог, выбрать формат выходного файла, настроить качество видео, звуковую дорожку и т. д. Кроме того, вы можете выбрать меню DVD как ваш гид. С Aiseesoft DVD to MP4 Converter вы можете наслаждаться своими коллекциями DVD на мобильных устройствах. Aiseesoft HD Video Converter помогает конвертировать широкий спектр форматов, например, из AVI, MOV, MP4, 3GP, 3G2, FLV, WMV, H.264/MPEG-4 AVC, mpeg2, RM/RMVB/RMVB в HDвидео, HD 3GP/MP4/MKV/MKV, HD H.264/MPEG-4 AVC/AVCHD/AVI/WMV/ASF/MTS/M2TS в HD, WMV/ASF/MTS/M2TS в HD, из VOB в MP4/HD, из MP4 в VOB/3GP/3G2/AVI/ASF/3GP/3G2/ASF/MTS/M2TS/MKV/MP4/MOV/AVCHD/AVI/WMV/MPG/FLV и другие AVI/WMV/AVCHD/VOB/FLV/

## MPG/MOV/3GP/AVI/AVI/ASF/ASF/MTS/M2TS/3G2/AVI/WMV/ASF

**What's New in the AnyReader?**

• Поддерживает все распространенные типы дисков: CD, DVD, Blu-Ray, HD DVD. • Поддерживает все операционные системы: Windows, Mac OS X, Unix. • Поддерживает все файловые системы: FAT, NTFS, HFS+ • Копирует файлы с удаленных компьютеров Windows и Мас. • Поддерживает файлы .exe, .com, .bat, .cpp, .c, .h, .asm, .js, .mp3, .avi, .mpg, .png, .bmp, .pdf. • Позволяет упорядочивать файлы с разных дисков в одном месте • Поддерживает все языки • Позволяет настраивать отдельные функции с точки зрения работы с поврежденными секторами, повторными попытками, файлами и т. д. • Создает файл справки в случае ошибки в процессе восстановления • Сохраняет файлы в указанном каталоге, включая исходную структуру папок. Требования: Операционные системы: Windows XP/Vista/7/8 Mac OS X 10.1 или новее Минимум оперативной памяти: 512 МБ Рекомендуется: 2 ГБ Версия: 1.1.0 Размер файла: 1,95 МБ Если у вас возникла та же проблема, попробуйте использовать любое программное обеспечение, например Total Commander, предоставленное GKNAV. Такая программа может легко решить эту проблему без каких-либо проблем, а также без труда восстановить любые файлы. Вы также можете установить это программное обеспечение на свое устройство, а затем попытаться применить его помощь для решения вашей проблемы. Вы можете скачать это программное обеспечение по ссылке ниже. В случае, если вы столкнулись с какой-либо проблемой при загрузке этого программного обеспечения, вы также можете загрузить это программное обеспечение без каких-либо проблем. Вы также можете попробовать использовать его полную версию программного обеспечения, чтобы восстановить это программное обеспечение. В любом случае, после использования этого программного обеспечения вы можете легко исправить эту ошибку, а затем вы также можете использовать любое программное обеспечение для этой цели. Убедитесь, что ваше устройство подключено к Интернету, чтобы вы могли без проблем использовать это программное обеспечение. Печатать слова на клавиатуре не весело. Однако такая программа, как Keyboard Vision, позволяет вам это изменить. Программа активирует звук клавиатуры и синхронизирует его с вашим набором текста. Это очень удобно, когда вы пытаетесь решить проблему на своем компьютере. Описание Видения Клавиатуры: Keyboard Vision — это звуковое программное приложение, которое эмулирует клавиатуру и синхронизирует ее с аудиовыходом звуковой карты. Это полезно, когда вы пытаетесь

решить проблему на своем компьютере, когда у вас нет доступной клавиатуры,

**System Requirements For AnyReader:**

Windows 7/Windows 8/Windows 10 (64-разрядная версия) Тип ОС: Windows Версия игры: Альфа 0.10.0 Рекомендуем видеокарту: Для лучшей производительности ПК с Intel i5, GTX 460 или GTX 660 или AMD FX-8370 будет более чем достаточно. Минимальные характеристики: Windows 7/Windows 8/Windows 10 (64-разрядная версия) Тип ОС: Windows Версия игры: Альфа 0.10.0 Предложить видеокарту: Для лучшей производительности,

Related links: